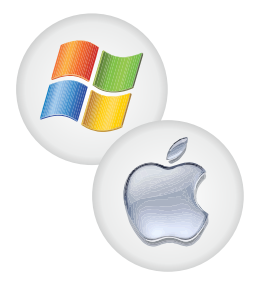

**Tastaturbelegung LWS** 

## $LWS-D$ (eutsch)- $b-2$

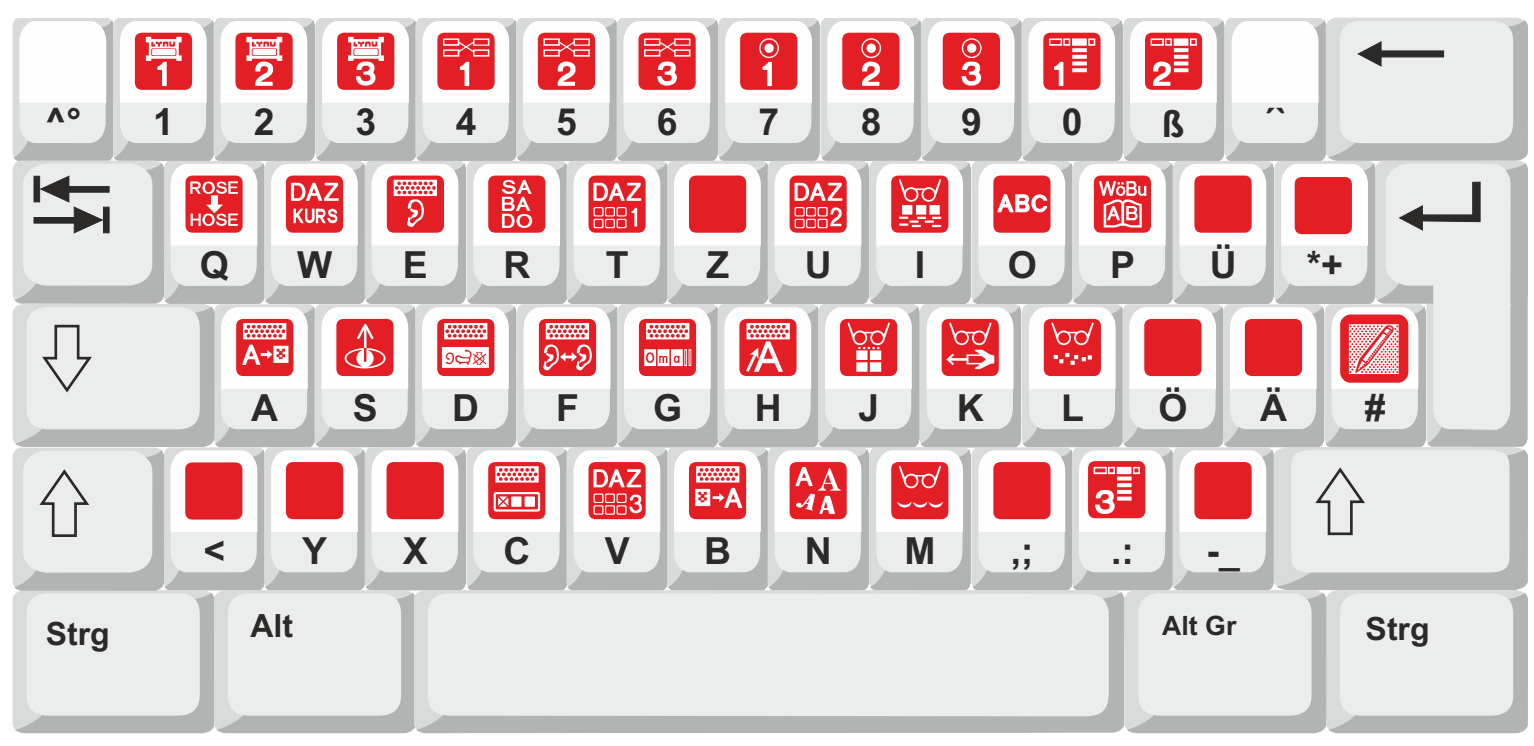

## Normalbelegung

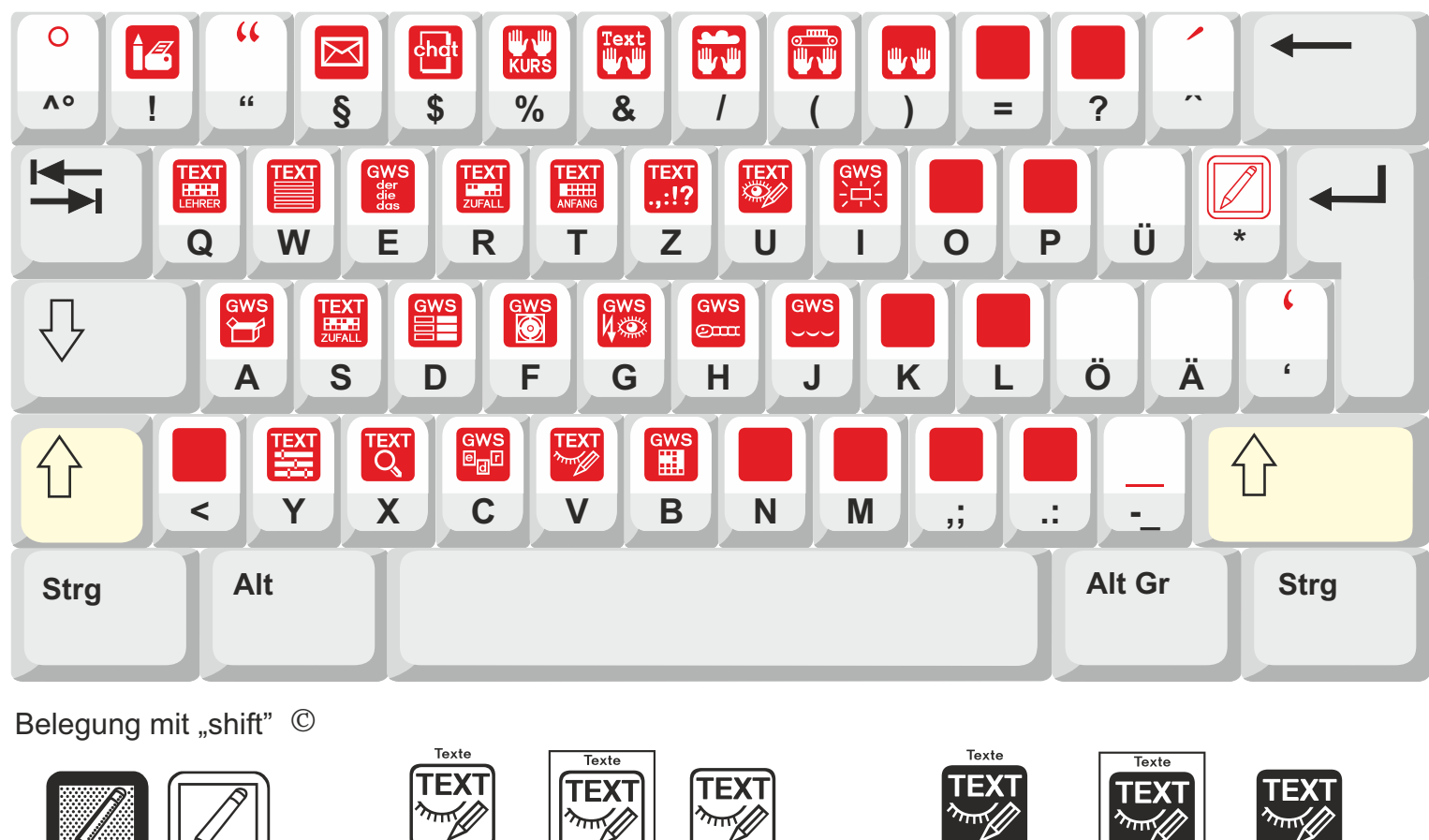

Deutsch

Deutsch

Schritt-Diktat LWS-D-1

LWS-D-1R LWS-D-2

Schritt-Diktat

Schritt-Diktor  $LWS-D-b-1$ 

LWS-D-b-1R LWS-D-b-2

Schritt-Diktat

Diese Belegung gilt für alle Varianten.